## Welcome to the

## **Spring 2024 ELO-P Academy**

### *Day 3: Understanding ELO-P Reporting & Compliance Monitoring*

#### **Tuesday, April 16, 2024 10:00 AM - 12:00 PM**

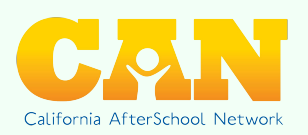

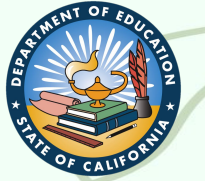

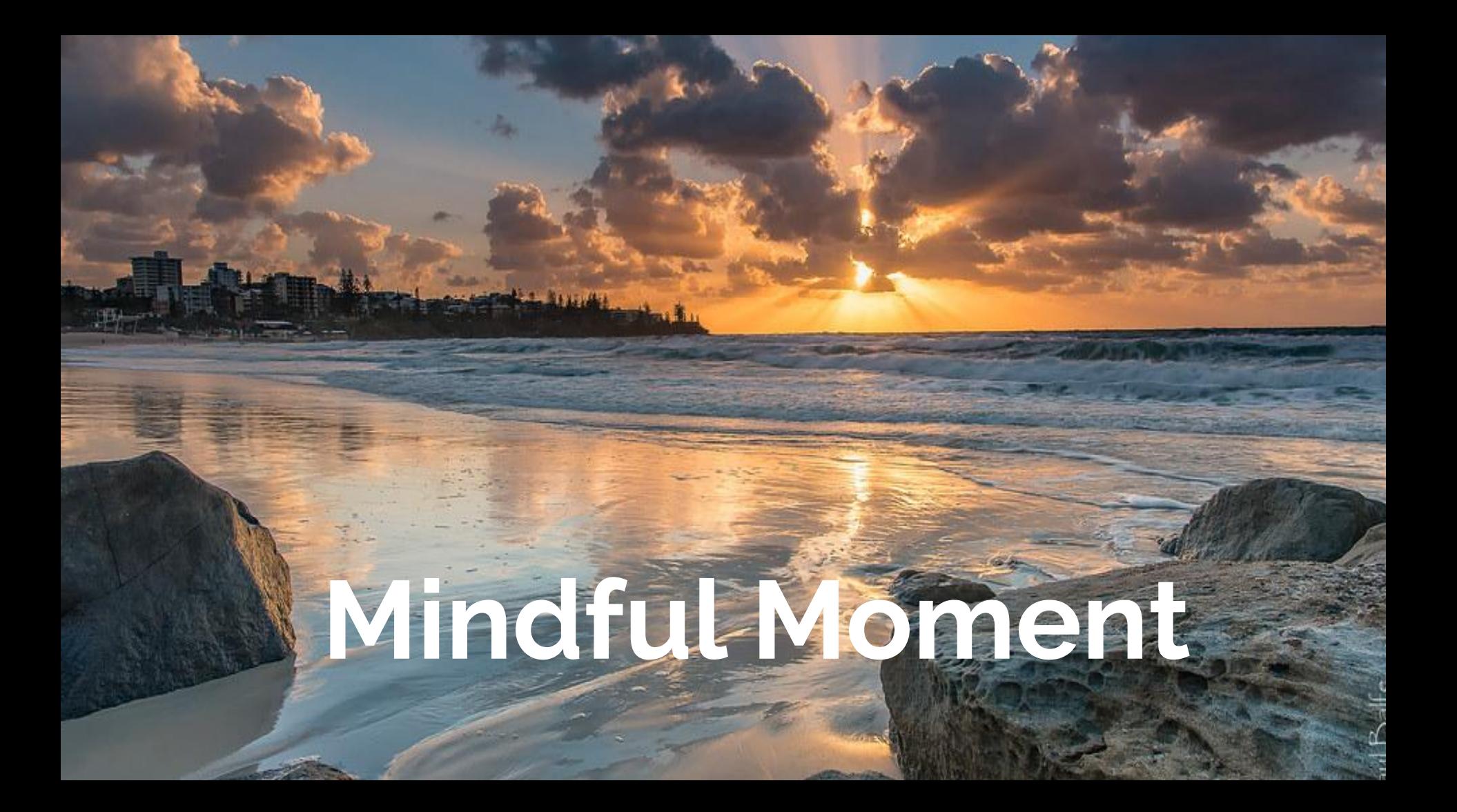

## **We will begin recording now.**

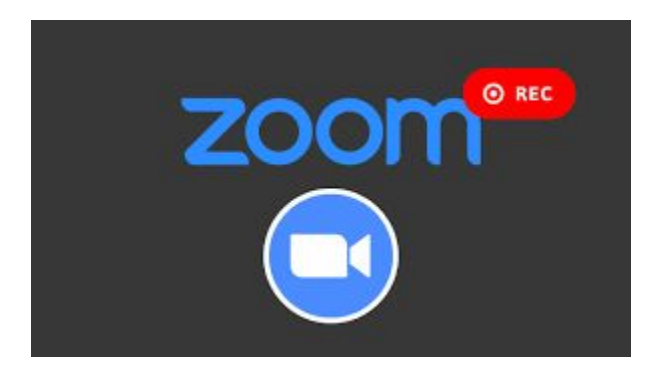

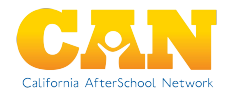

 **Today's Agenda**

 **10:00 AM - Welcome! 10:15 AM - Workshop Session:** *Understanding ELO-P Reporting & Compliance Monitoring*  **11:15 AM - Closing Comments 11:20 AM - Transition/Break 11:25 AM - Regional Breakout Spaces 12:00 PM - Zoom Ends**

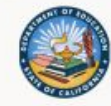

Register Today!

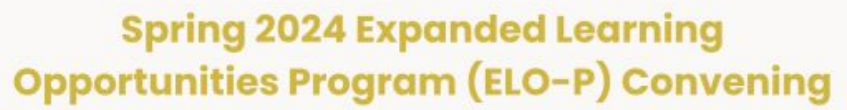

A 4-day virtual convening of workshops to support CA Expanded Learning Opportunities Programs

> 10:00 AM - 12:00 PM April 3, 4, 16 and 18, 2024

#### **Workshop Topics:**

- ELO-P Nuts & Bolts, Volume III
- Running A Single-Comprehensive Expanded Learning Program
- Understanding ELO-P Reporting & Compliance Monitoring
- CBO & LEA Partnerships to Support High-Quality **ELO Programs**

#### **Details & Registration**

### **Registration & Details**

### **[bit.ly/49s80BQ](https://bit.ly/49s80BQ)**

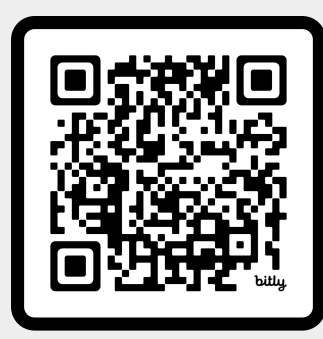

## **SCAN ME**

## Spring 2024 ELO-P Office Hours

#### you are Invited Jo... **Spring ELO-P Office Hours**

**SELECT FRIDAYS, 12:00 - 1:30 PM MARCH - MAY 2024** 

Office Hours include the latest ELO-P developments as well as time for Q&A, Discussion, and sharing of promising practices.

#### Register in advance for each meeting!

Office Hours require advance registration (with a meeting cap to keep the space small enough for discussion).

Co-Hosted by members of the System of Support for Expanded Learning (SSEL)

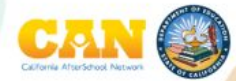

### **Registration & Details**

### **[bit.ly/3R3DHZY](https://bit.ly/3R3DHZY)**

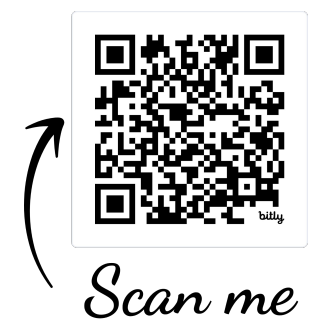

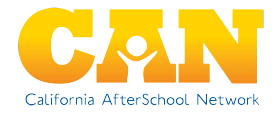

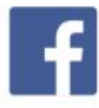

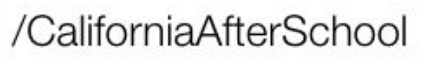

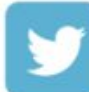

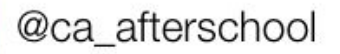

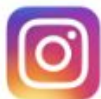

@caafterschoolnetwork

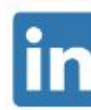

/ca-afterschool-network

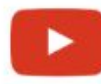

/CaliforniaAfterSchoolNetwork

#### **Get our latest** info in one place!

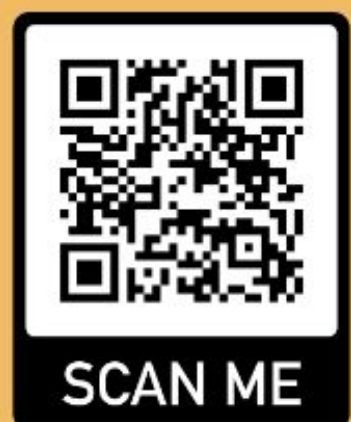

**We're here to support YOU!**

## **Contact the System of Support for Expanded Learning:**

**[bit.ly/SSELcontact](https://bit.ly/SSELcontact)**

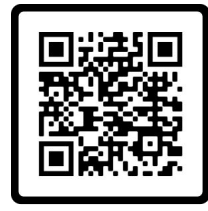

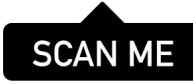

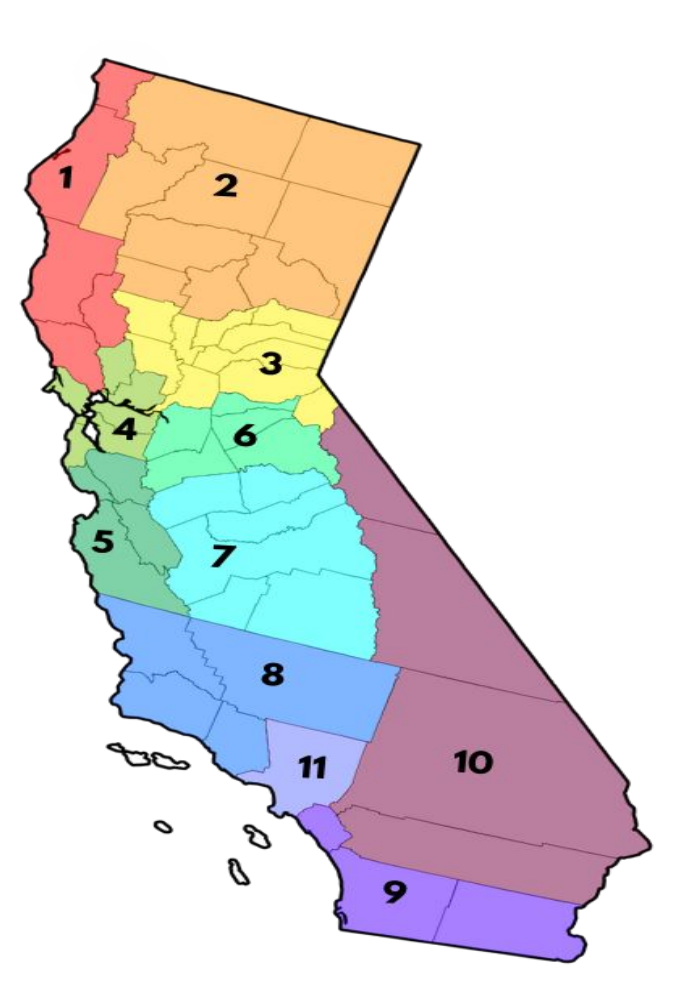

### **Day 3: Understanding ELO-P Reporting & Compliance Monitoring**

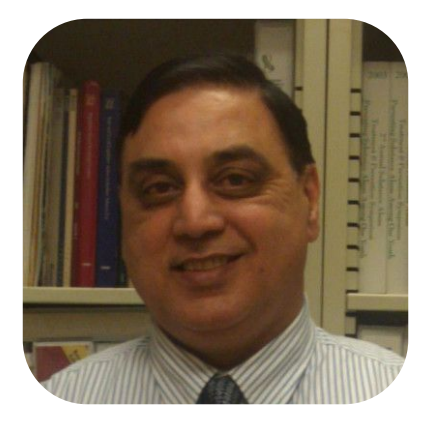

#### **Iqbal Badwalz**

Education Administer I, Program Monitoring Office (PMO)

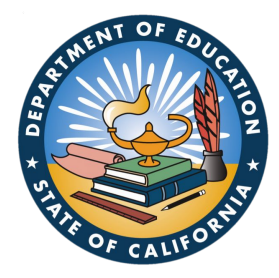

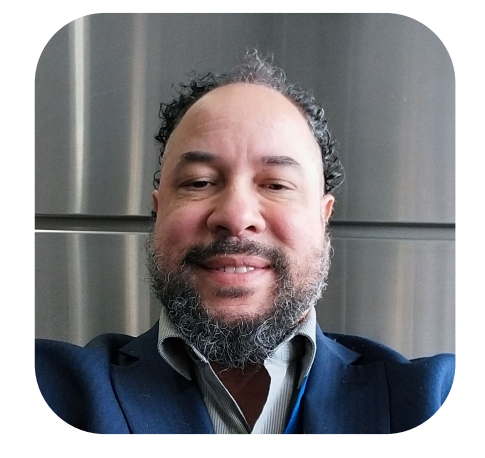

#### **Joshua Brady**

Education Administer I, Grant Awards, Monitoring, and Evaluation Office

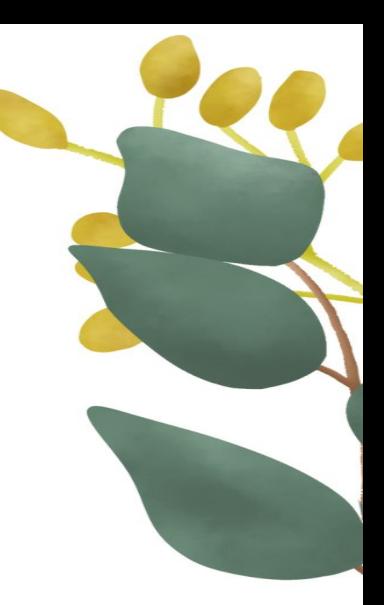

# **PRESENTATION**

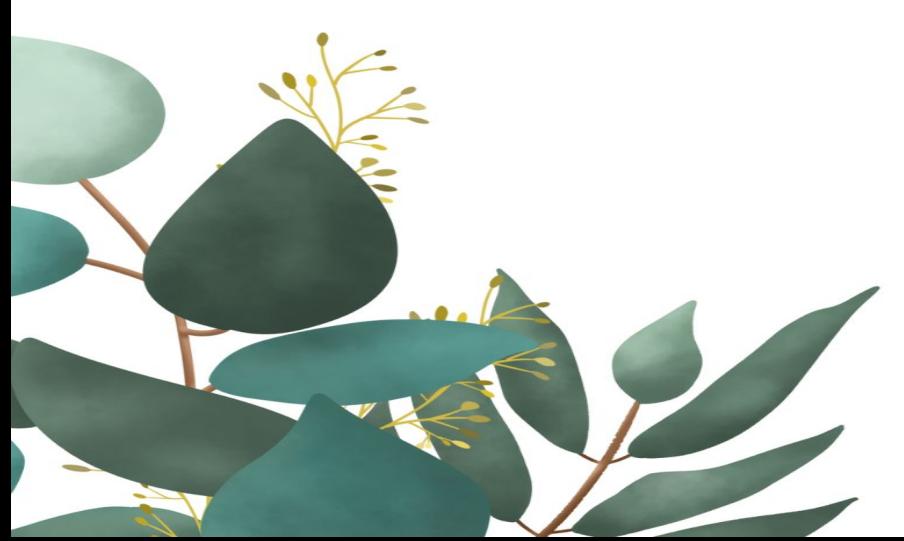

**We're here to support YOU!**

## **Contact the System of Support for Expanded Learning:**

**[bit.ly/SSELcontact](https://bit.ly/SSELcontact)**

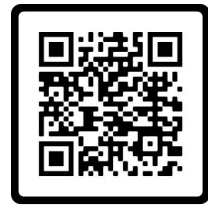

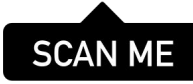

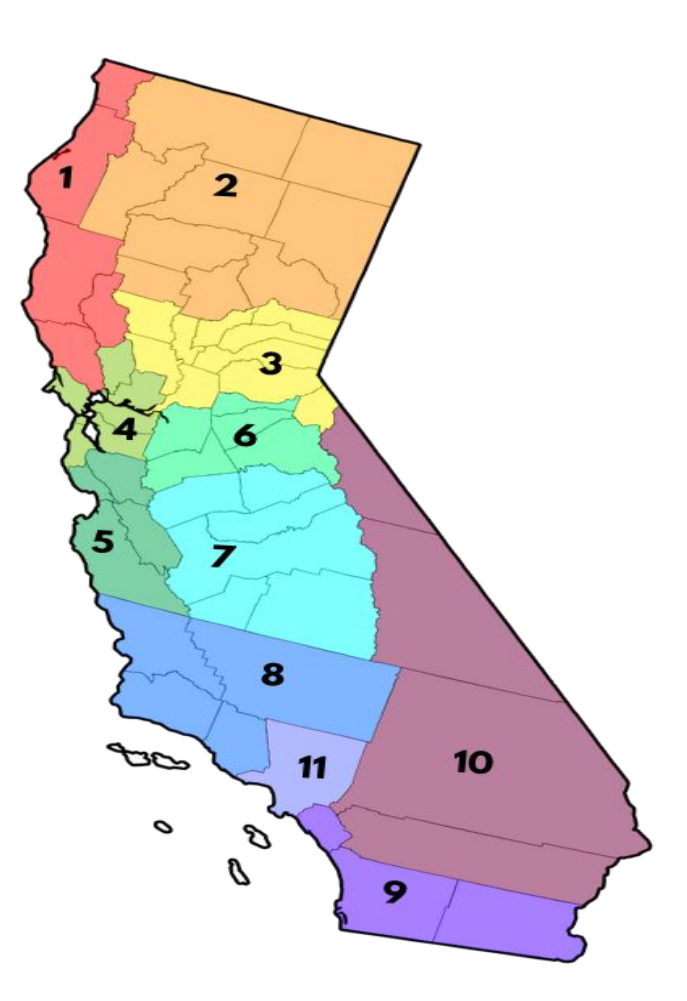

## Thank You **for your participation!** Please provide us with your feedback.

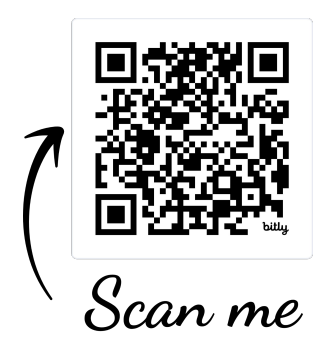

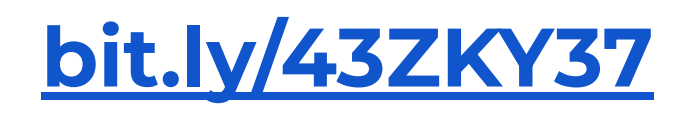

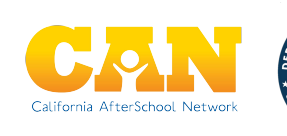

**Regions 1 & 2 -** 

- **Region 1:** Del Norte, Humboldt, Lake, Mendocino, and Sonoma
- **Region 2:** Butte, Glenn, Lassen, Modoc, Plumas, Shasta, Siskiyou, Tehama & Trinity

**Regions 3 & 6 -** 

- **Region 3:** Alpine, Colusa, El Dorado, Nevada, Placer, Sacramento, Sierra, Sutter, Yolo, and Yuba
- **Region 6:** Amador, Calaveras, San Joaquin, Stanislaus, and Tuolumne

**Region 4:** Alameda, Contra Costa, Marin, Napa, San Francisco, San Mateo, and Solano **Region 5**: Monterey, San Benito, Santa Clara, and Santa Cruz **Region 7:** Fresno, Kings, Madera, Mariposa, Merced, and Tulare **Region 8:** Kern, San Luis Obispo, Santa Barbara, and Ventura **Region 9:** Imperial, Orange, and San Diego **Region 10:** Inyo, Mono, Riverside, and San Bernardino

**Region 11:** Los Angeles

# **Ways to Join the Breakout Rooms**

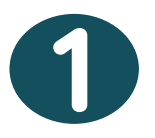

- 1. Using the Zoom Control Bar, at the bottom of your window, click on **Breakout Rooms.** This will display the list of breakout rooms.
- 2. Then, select the breakout room you would like to join.

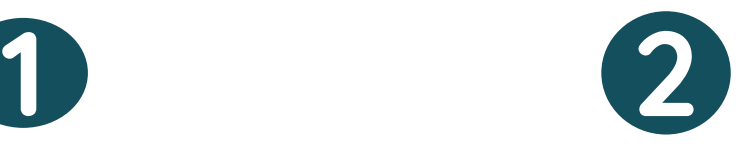

- 1. Rename yourself with the room you want to go to, and we will assign you to the breakout room.
- 2. In the **"Participants"** list on the right side of the Zoom window, hover over your name and click on the

**"Rename"** button

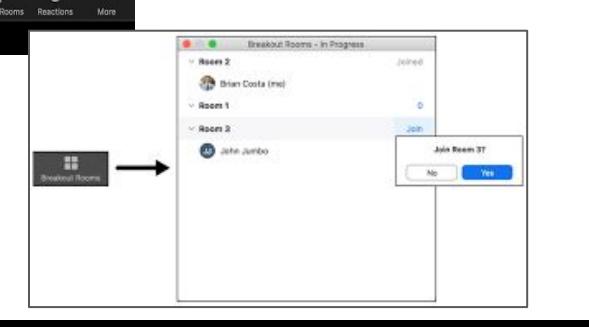

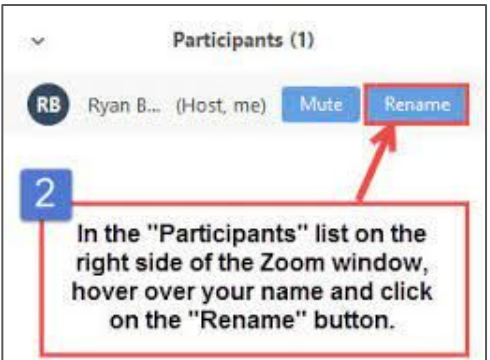

If you can't do either steps 1 or 2, we can support you.

**3**

We will help you get to a breakout room asap!